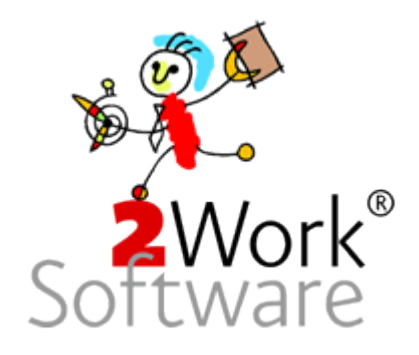

's-Hertogenbosch, 5 november 2019

Beste relatie,

Binnenkort wordt 2work 2.0 opgeleverd, hierin zit een koppeling met het Toezichtsysteem van Rechtspraak. Bij de formulieren die wij moeten indienen, moeten echter meerdere documenten worden toegevoegd. Onze gemeenschappelijke klanten hebben hun documentenarchief in jullie applicatie zitten.

De rudimentaire werkwijze dat onze klanten de gewenste documenten exporteren naar een pdf-bestand in een bepaalde map. In 2work kunnen ze dat bestand dan importeren om die aan het te versturen formulier te koppelen. Om de zekerheid te hebben dat we ook het bestand op een later moment (nogmaals) kunnen versturen, slaan wij het bestand op in 'ons' 2work archief.

Het dubbel opslaan van gegevens voelt niet goed. Onze klanten hebben voor jullie archief gekozen. Het zou dan niet zo moeten zijn dat van alle documenten die wij nodig hebben, een schaduwarchief moeten bijhouden. Welk archief wordt dan uiteindelijk leidend? En dat nog afgezien van het extra ruimtebeslag voor dubbele opslag.

Om die reden willen wij de mogelijkheid krijgen om bij jullie applicatie een document op te vragen.

Basisgedachte hierbij is dat elk document in jullie applicatie een unieke identificatie heeft. Bij de meeste is dat een recordnummer. Kan het zo gemaakt worden dat wij via een commandprompt om een bepaald document vragen:

bijv. scanapplicatie.exe /document=12345 /map=b:\scansysteem

Dit vraagt aan jullie applicatie om document met identificatie 12345 in de map  $\underline{b:\}}$  $\underline{b:\}}$  $\underline{b:\}}$ scansysteem te zetten. Het bestand wordt dan b:\scansysteem\ 12345.pdf. Wij herkennen het als het bestand is neergezet en kunnen het gebruiken. Er is nu geen noodzaak om het bestand in 2work te archiveren, immers als het later nodig is vragen we het gewoon opnieuw op. Wij volstaan met het opslaan van de verwijzing.

Dan zitten we alleen met bestanden, die wij in 2work nog niet kennen. Hiervoor stellen wij het volgende voor. De klanten kunnen een bestand exporteren als pdf met de identificatie als naam. Stel dat ze het bestand b:\scansysteem\654321.pdf neerzetten. Wij openen dan standaard dit bestand en vragen dan hoe en wat met dat bestand in 2work moet. Hiermee zetten wij de juiste relatie met jullie archief. De vraag voor deze oplossing is dan ook heel eenvoudig: kunnen onze klanten een bestand exporteren met jullie identificatie als (deel van de) naam? En zo niet, wil en kun je dit maken?

Als deze 2 punten gerealiseerd worden, kunnen we in iedere geval voor de opgeslagen documenten een prima systeemkoppeling voor onze klanten realiseren.

Los daarvan, mogelijk later, blijft nog het probleem van de uitgaande documenten. In 2work worden ook documenten aangemaakt, bijv. de verzonden brieven. Ook kan 2work als mailprogramma gebruikt worden en vervangt daarmee Outlook. Ook die emails worden in 'ons' archief opgeslagen. Maar ik ben van mening dat die eigenlijk in 'jullie' archief horen. De vraag is; hoe krijg ik een document in jullie archief op een dusdanige manier dat ik de interne verwijzing naar het document niet kwijt raak. Dus mijn document 12 exporteer ik in een map. Jullie lezen dat bestand in en geven het bijv. identificatie 47890. Hoe weet ik nu dat 'mijn' 12 bij 'jullie' 47890 is geworden?

Wellicht hebben jullie dit probleem allang opgelost. Graag verneem ik dan wat jullie voorstel daarvoor is.

In afwachting van jullie reactie,

ir. M.H.M. Raven directeur